**Name: Date:**

## **More And Less - Tick Mark**

Put a tick (  $\Box$  ) mark in the box next to the image that has more objects.

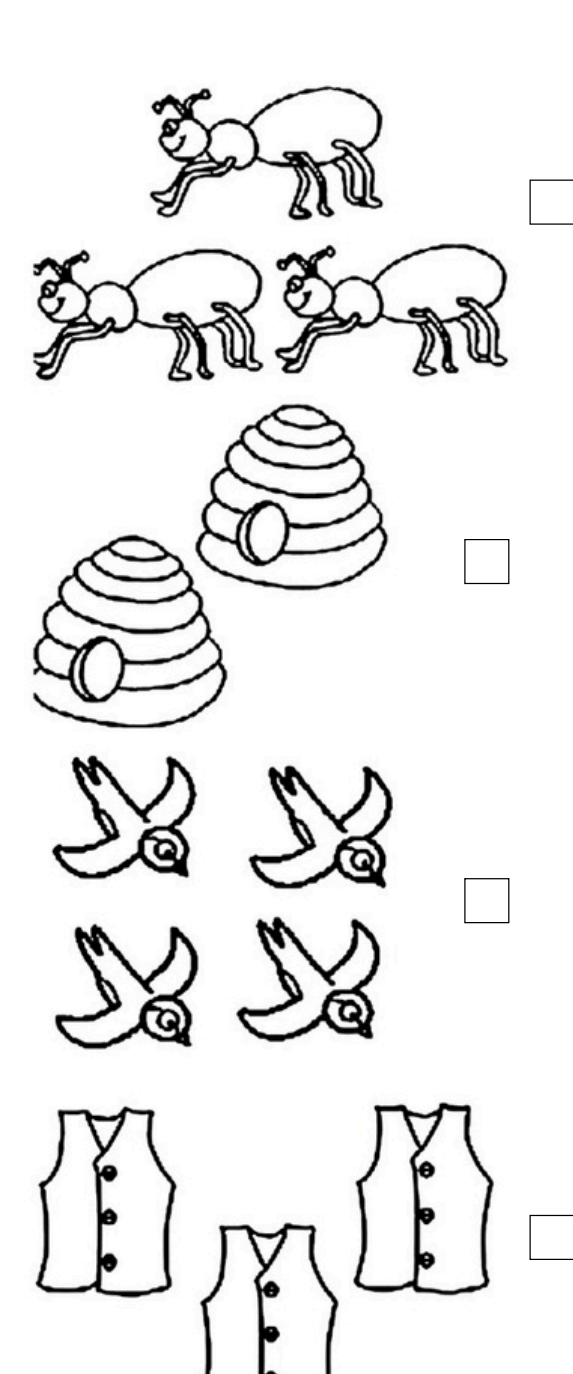

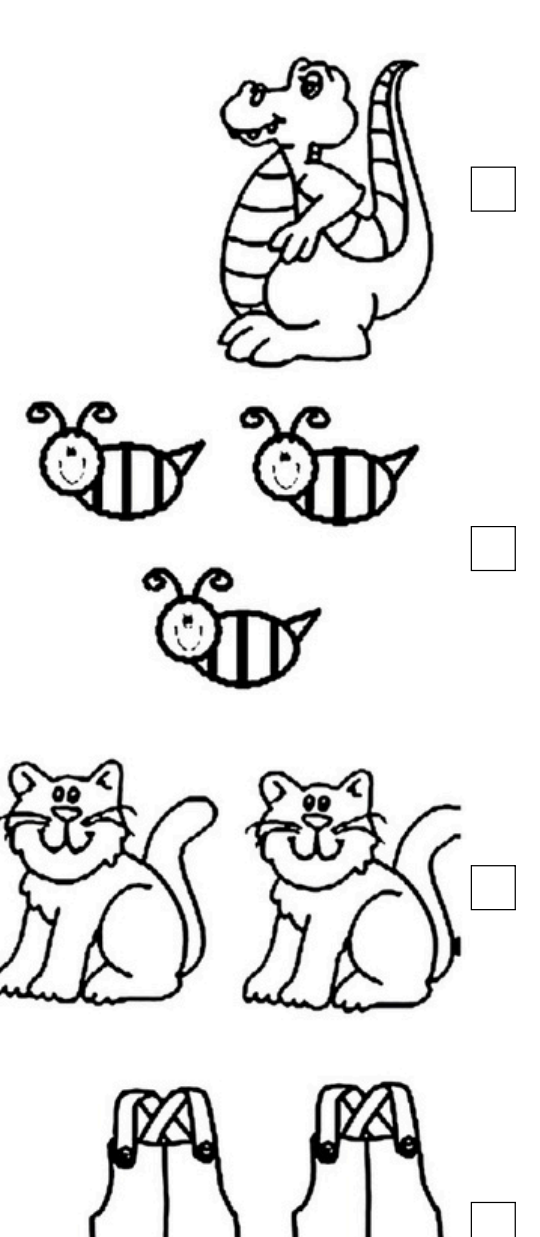

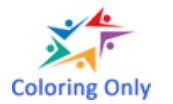

Visit [coloringonly.com](https://coloringonly.com/) for free coloring pages, printables, educational games, and other learning resources for kids. © 2024 Coloring Only